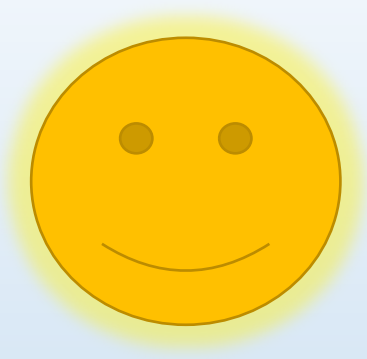

## Privater Modus des iPads

Tablet Einsatz in privater Umgebung:

Verlässt der Schüler die Einrichtung bzw. ist der festgelegte Zeitraum abgelaufen, schaltet das Gerät nach den festgelegten Richtlinien in den "privaten Modus". Dies geschieht anhand der IP-Adresse des Internetzuganges **NICHT** an den GPS-Koordinaten. Es erfolgt kein Tracking des iPads!

Einschränkende Richtlinien die wichtig für die Nutzung innerhalb der Bildungseinrichtung sind werden deaktiviert. Somit ist eine uneingeschränkte Nutzung des iPads im privaten Umfeld möglich.